#### **HALAMAN PERNYATAAN**

Saya yang bertanda tangan di bawah ini :

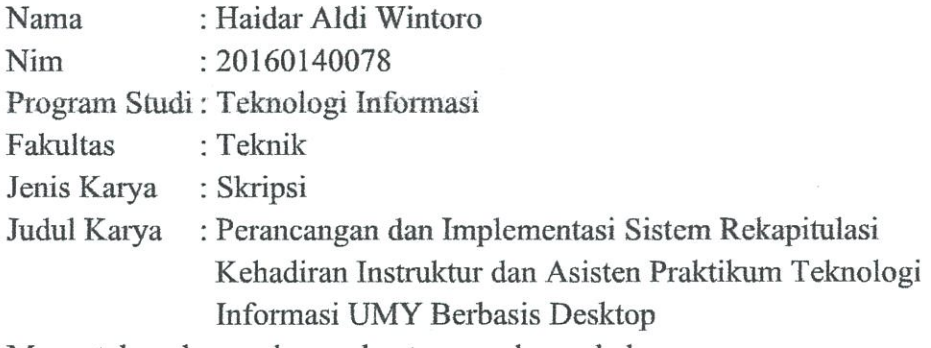

Menyatakan dengan benar dan tanpa paksaan bahwa:

1. Karya ini adalah asli hasil karya saya sendiri dengan arahan dan bimbingan dosen pembimbing dan merupakan sebagian hasil dari penelitian di Universitas Muhammadiyah Yogyakarta dengan:

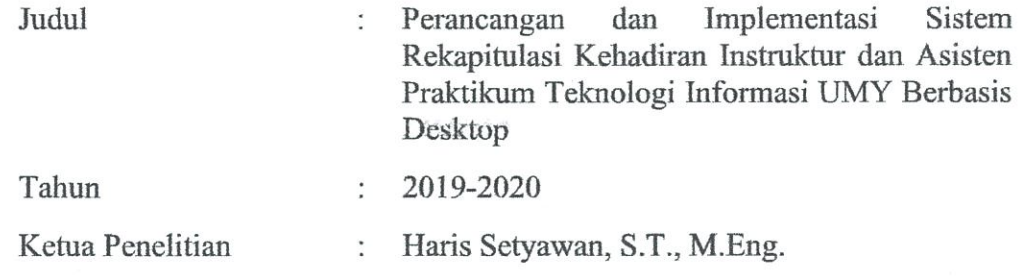

- 2. Karya ini tidak memuat hasil karya orang lain kecuali acuan atau kutipan yang telah disebutkan sumbernya.
- 3. Karya ini belum pernah diajukan untuk memperoleh gelar akademik (sarjana, magister dan atau doktor) di Universitas Muhammadiyah Yogyakarta atau institusi lainnya.
- 4. Demi pengembangan ilmu pengetahuan, saya menyetujui memberikan hak kepada dosen pembimbing dan Universitas Muhammadiyah Yogyakarta untuk menyimpan, menggunakan dan mengelola karya ini dan perangkat lainnya (jika ada) serta mempublikasikannya dalam bentuk lain, baik itu semua ataupun sebagian dengan tetap mencantumkan nama saya.

Yogyakarta, 16 Juli 2020

Yang Menyatakan,

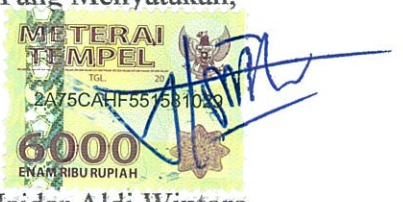

Haidar Aldi Wintoro

#### **KATA PENGANTAR**

<span id="page-1-0"></span>Puji dan syukur kehadirat Allah SWT yang telah melimpahkan rahmat, taufik hidayah dan inayahnya kepada kita semua sehingga peneliti dapat menyelesaikan skripsi yang berjudul "*Perancangan dan Implementasi Sistem Rekapitulasi Kehadiran Instruktur dan Asisten Praktikum Prodi Teknologi Informasi UMY Berbasis Desktop*". Terselesaikannya skripsi ini tidak luput dari bimbingan dan dukungan dari berbagai pihak. Oleh sebab itu, pada kesempatan ini peneliti mengucapkan terimakasih kepada:

- 1. Bapak Haris Setyawan, S.T., M. Eng. selaku pembimbing utama yang dengan sabar membimbing, memberikan ilmu dan mengarahkan peneliti selama melakukan perancangan dan implementasi aplikasi hingga menyelesaikan penyusunan skripsi ini.
- 2. Ibu Aprilia Kurnianti, S.T., M. Eng. selaku pembimbing pendamping yang telah meluangkan waktu dengan sangat sabar membimbing peneliti dalam pembuatan dan penulisan skripsi ini.
- 3. Bapak Asroni, S.T., M. Eng. selaku Ketua Program Studi S1 Teknologi Informasi sekaligus dosen penguji yang bersedia meluangkan waktu untuk memberikan kritik dan saran kepada peneliti dalam pembuatan skripsi ini.
- 4. Bapak Maruto Darusman (Ayah Kandung), Ibu Nurnaningsih (Ibu Kandung) dan Keluarga besar (Silaturahmi Cilegon) yang selalu memberikan kasih sayang dengan cinta kasihnya, yang selalu mendoakan dan memberikan dukungan semangat kepada peneliti, sehingga peneliti dapat mencapai ke tahap sekarang. Terimakasih Bapak, Ibu atas semuanya yang telah kalian berikan.
- 5. Arsyl Adi Kuncoro, S.H. (Kakak Kandung), dan Adella Nayu Rahmaningsih (Adik Kandung) yang selalu memberikan semangat dan dukungan kepada peneliti, sehingga peneliti dapat mencapai ke tahap sekarang.
- 6. Para dosen Prodi Teknologi Informasi Universitas Muhammadiyah Yogyakarta, Bapak Haris, Bapak Helmi, Bapak Giga, Bapak Slamet, Bapak Asroni, Bapak Okto, Bapak Asep, Ibu April, Ibu Etik dan Ibu Laila yang telah

memberikan pengetahuan tambahan dan mengajarkan ilmunya kepada peneliti selama perkuliahan.

- 7. Para *Staff* Prodi Teknologi Informasi UMY Mas Andy, Mas Haris, dan Mbak Lilis, yang senantiasa membantu peneliti dalam urusan administrasi perkuliahan.
- 8. Arni Yuliana, Amd.Keb. selaku teman spesial yang selalu memberikan waktu luangnya untuk memberikan dukungan, motivasi dan semangatnya kepada peneliti.
- 9. Sukban dan Berlian selaku SMA yang selalu memberikan waktu luangnya untuk memberikan dukungan, motivasi dan semangatnya kepada peneliti.
- 10. Garis Keras TI selaku grup pertemanan di waktu kuliah, kalian merupakan keluarga peneliti yang selalu menemani kegiatan perkuliahan.
- 11. Mas Dedi selaku partner bimbingan skripsi di kampus yang telah memberikan banyak bantuan dan berbagi keceriaan.
- 12. Muhammad Ridho Firdaus selaku sahabat seperjuangan semasa SMA yang selalu membantu dalam mengerjakan skripsi ini.
- 13. Teman-teman Teknologi Informasi, khususnya teman seperjuangan angkatan 2016, kalian merupakan sahabat dan keluarga yang senantiasa berbagi ilmu, suka cita, suka duka, dorongan serta motivasi.

Yogyakarta, 16 Juli 2020

Haidar Aldi Wintoro

# **DAFTAR ISI**

<span id="page-3-0"></span>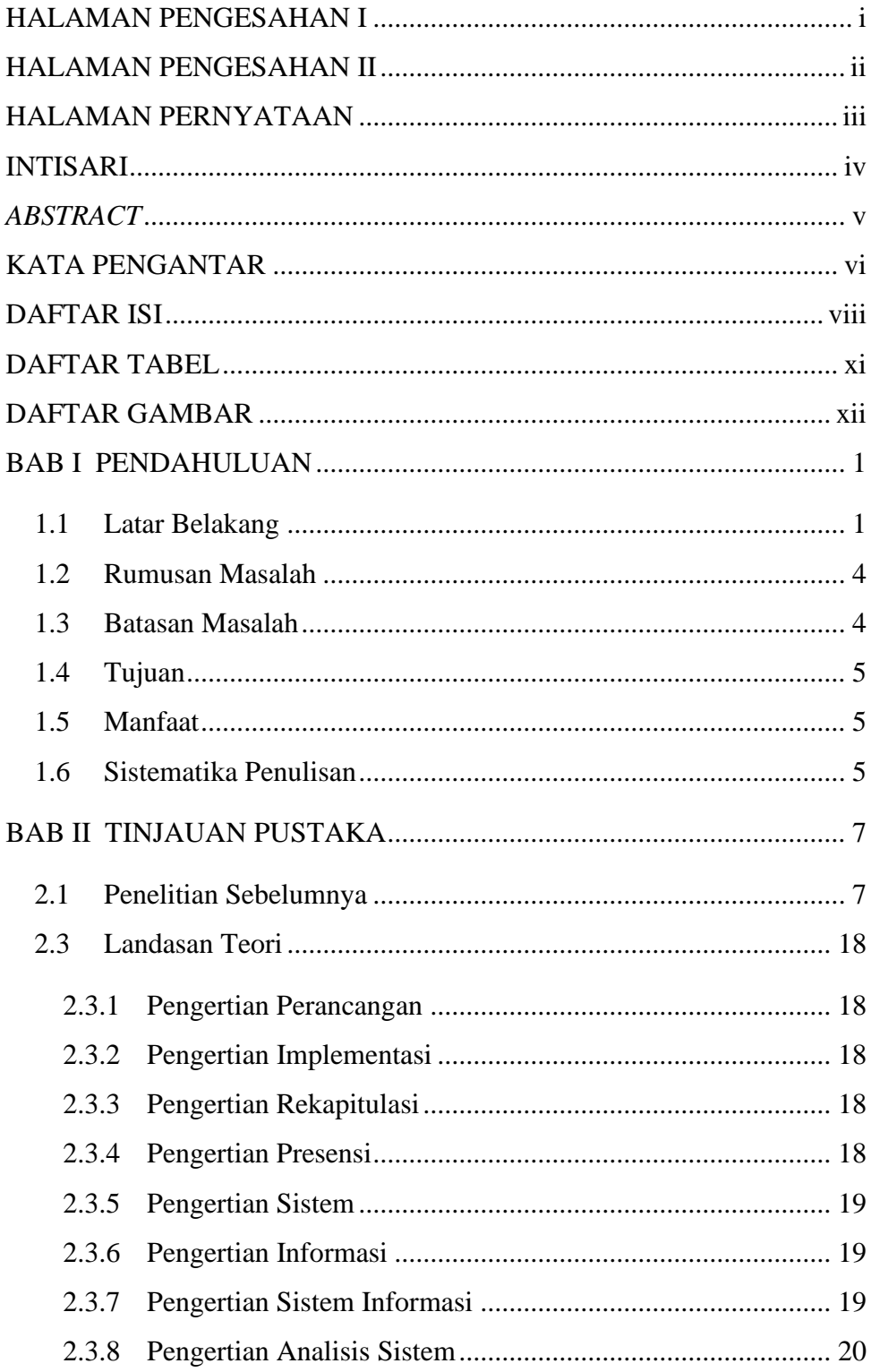

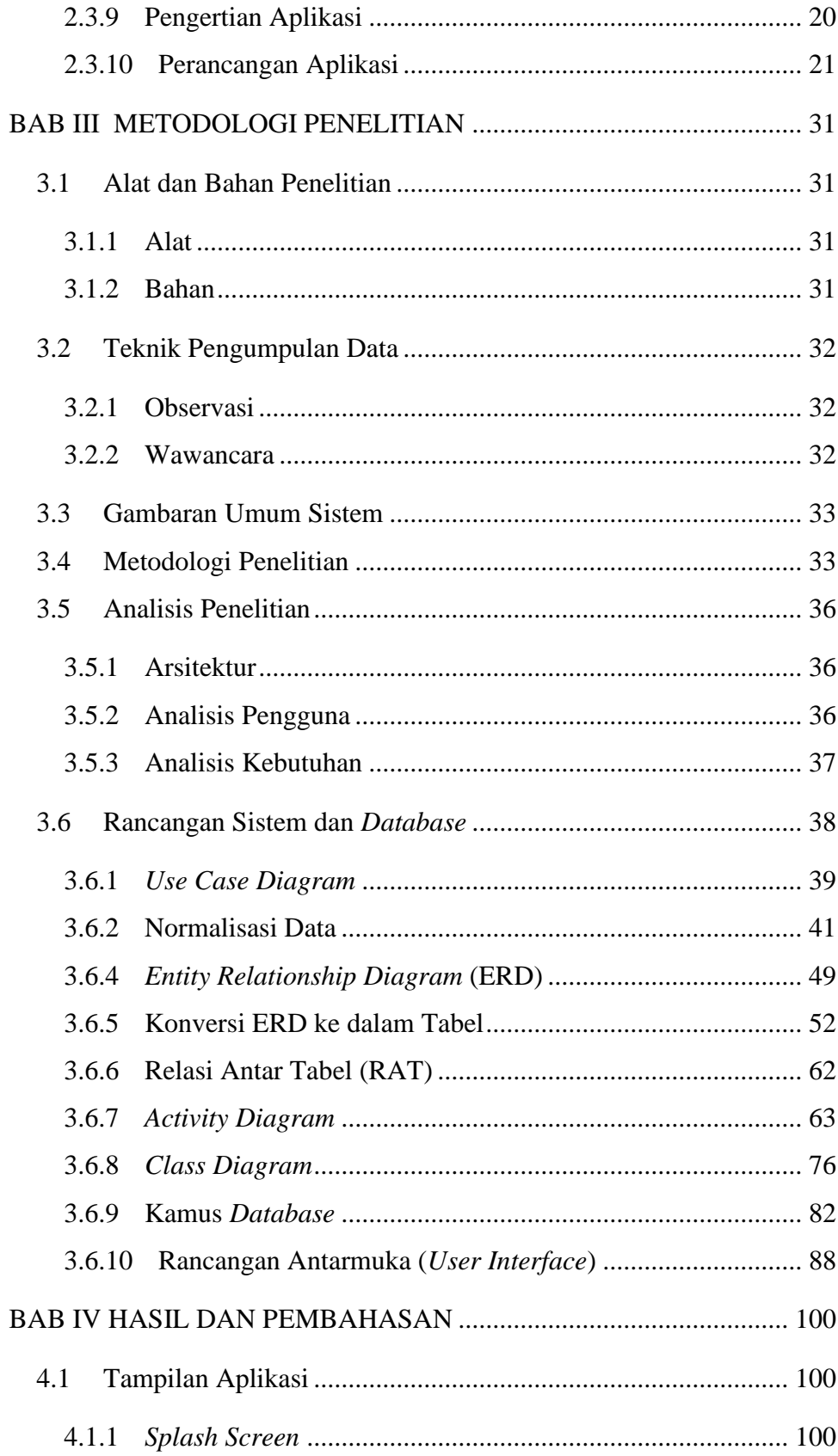

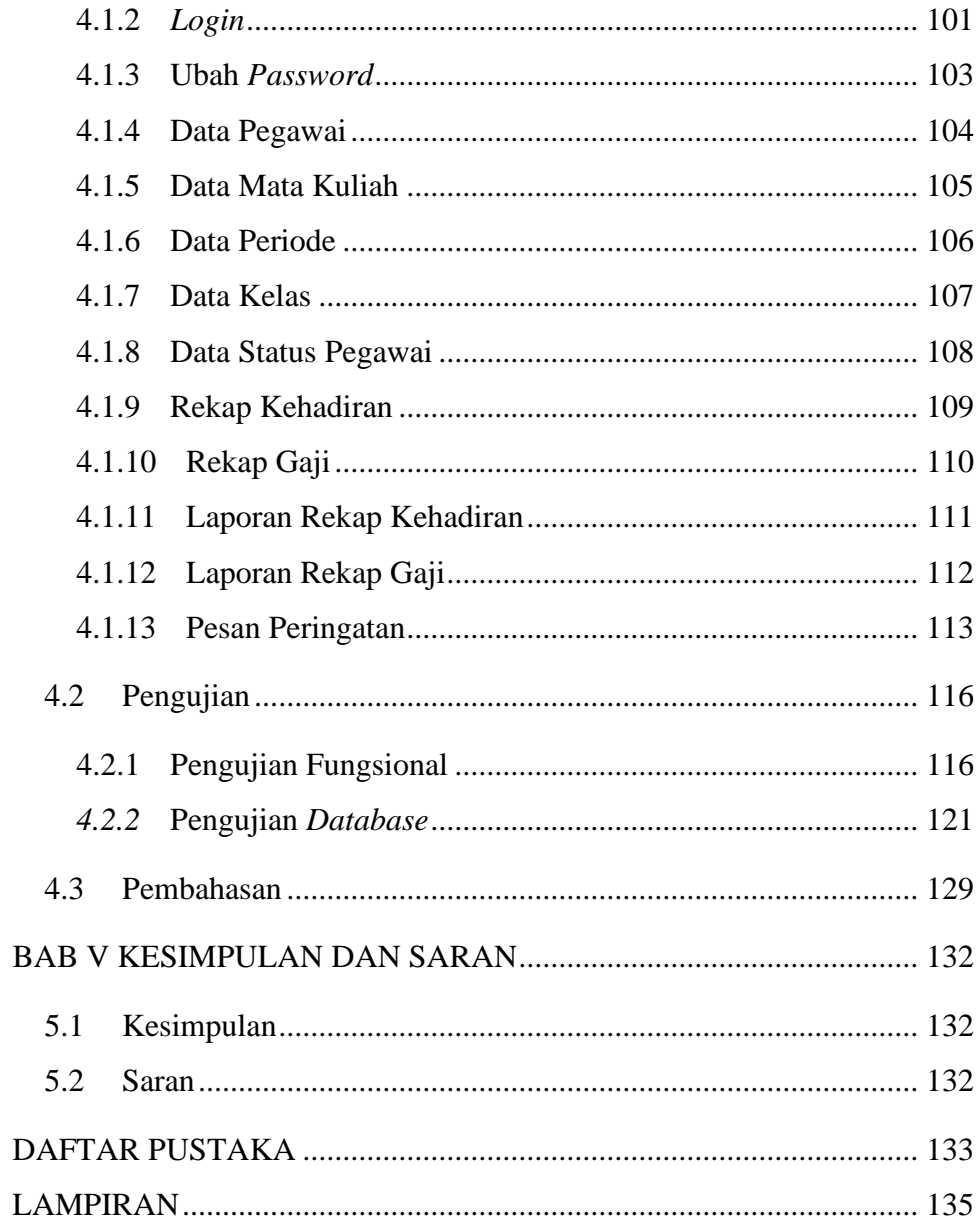

### **DAFTAR TABEL**

<span id="page-6-0"></span>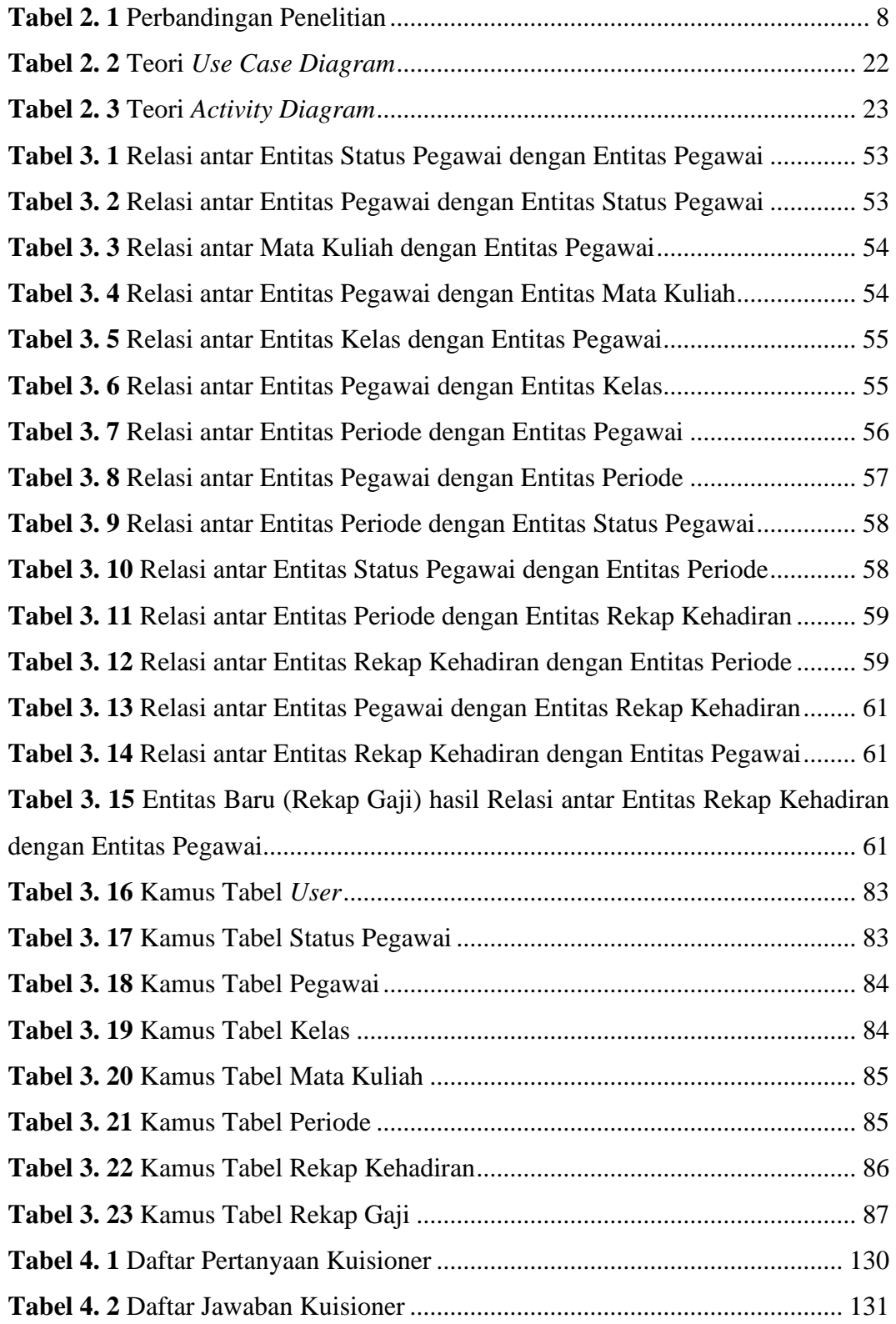

# <span id="page-7-0"></span>**DAFTAR GAMBAR**

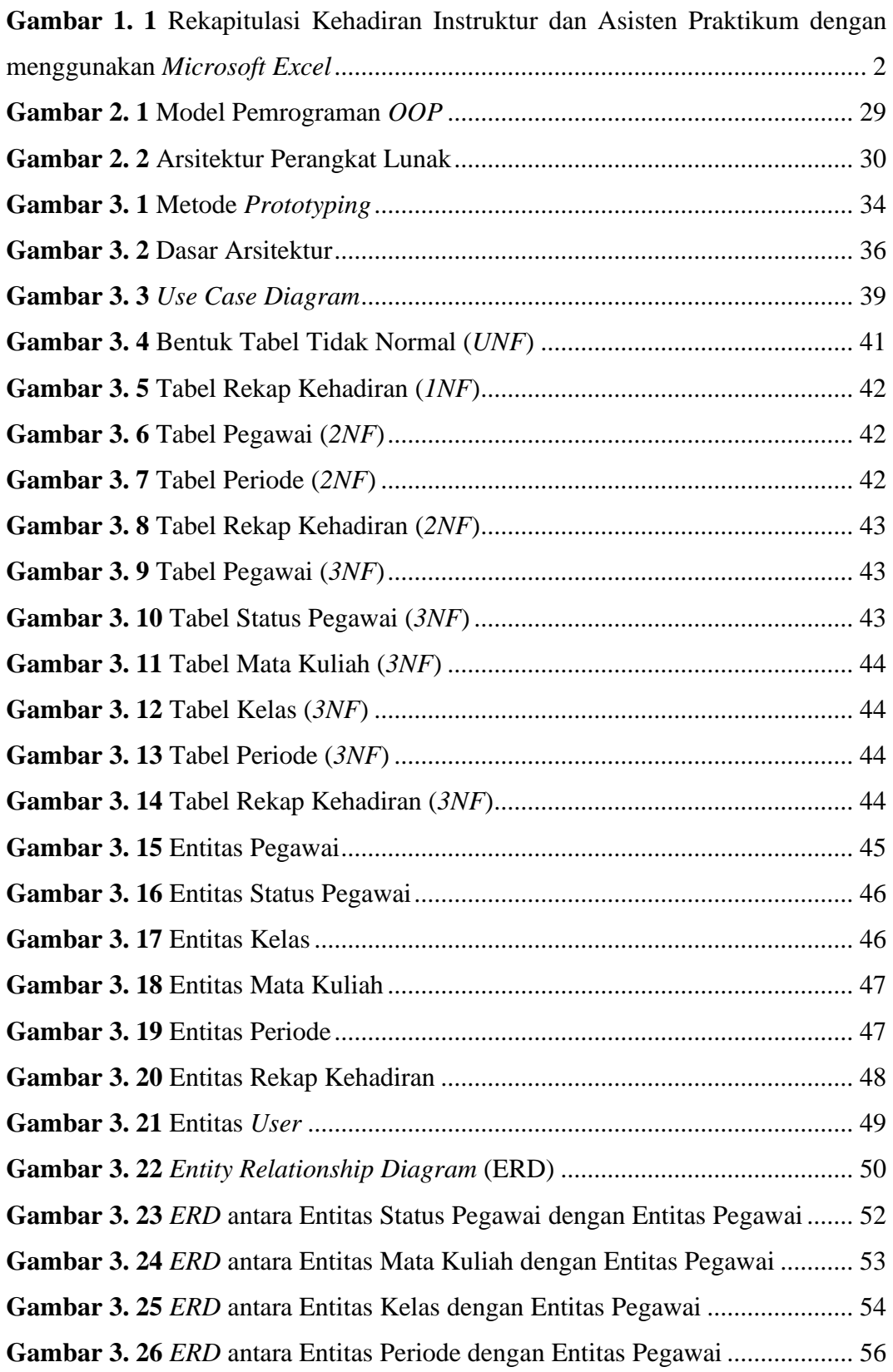

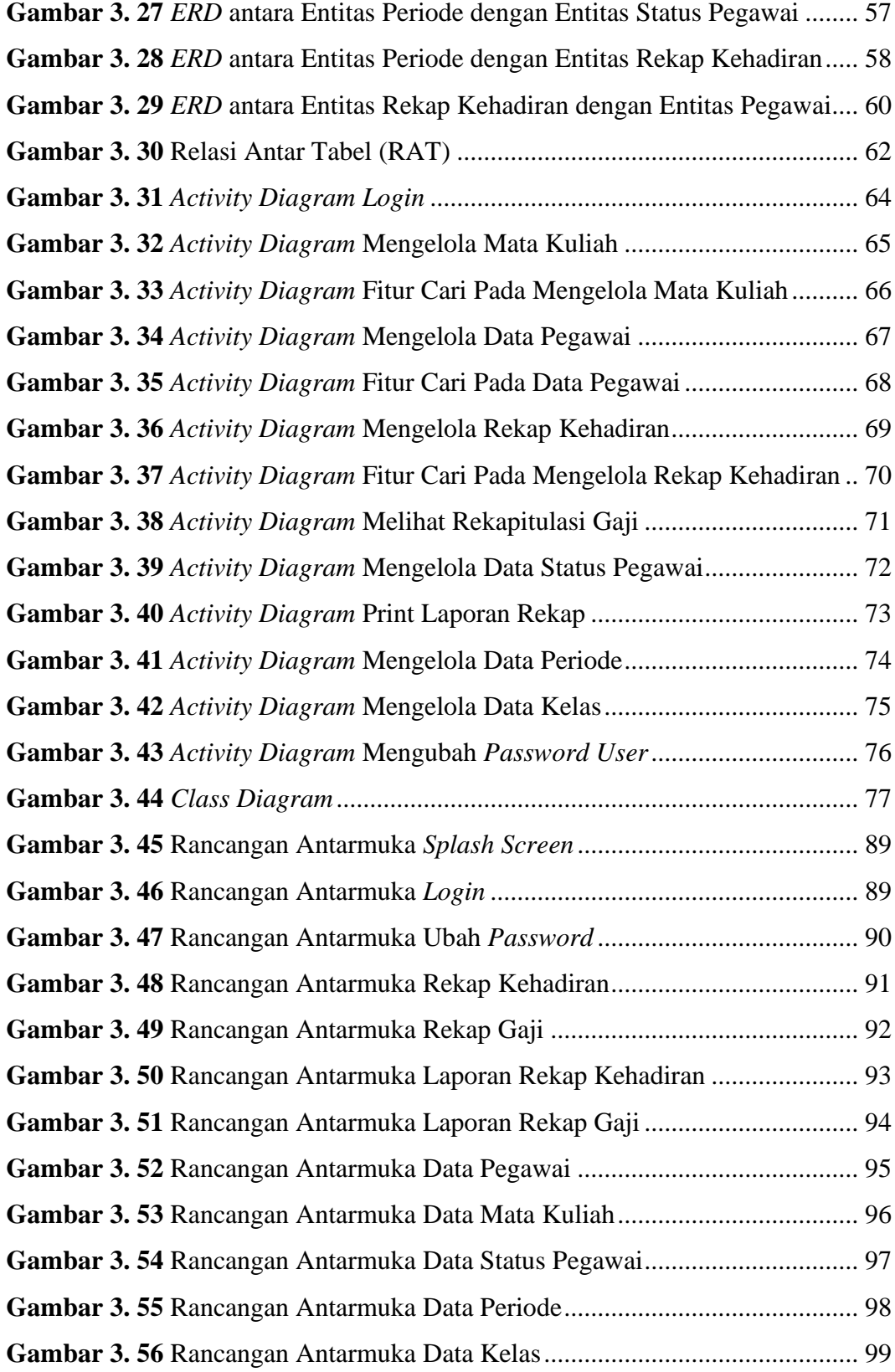

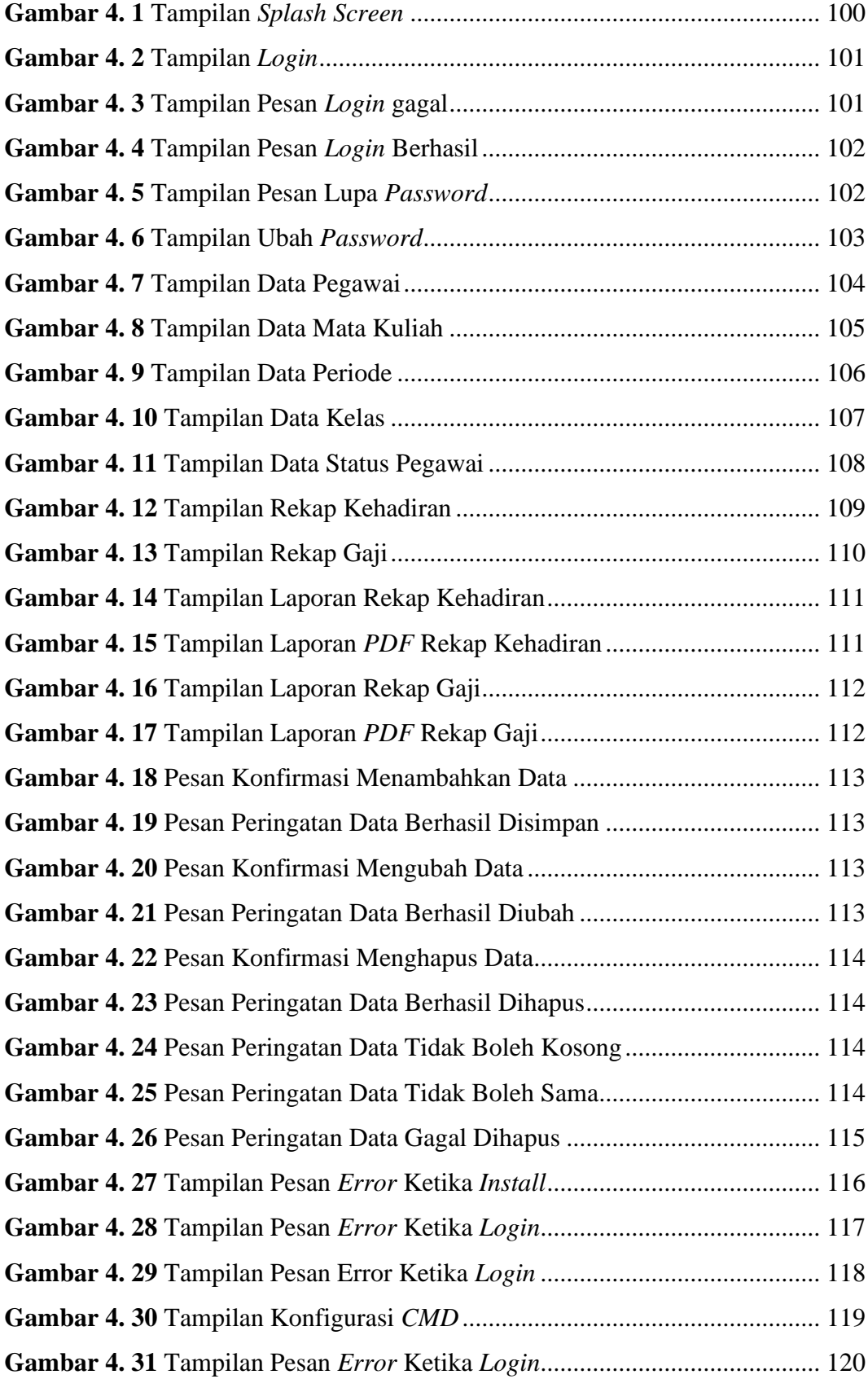

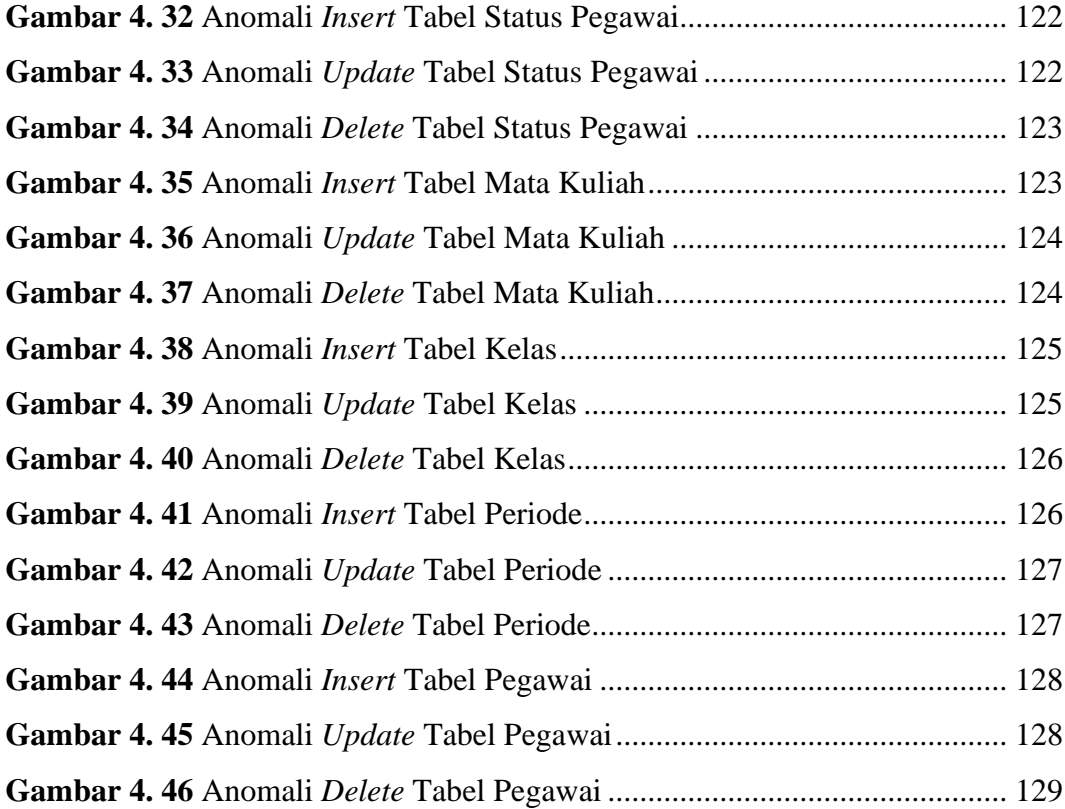